# PLEASE NOTE THAT THIS VERSION WAS UPDATED 27/06/06 AND SUPERCEDES ANY PREVIOUS VERSION.

www.theallpapers.com

UNIVERSITY OF CAMBRIDGE INTERNATIONAL EXAMINATIONS

Specimen for 2008

**GCE A LEVEL** 

MARK SCHEME

MAXIMUM MARK: 90

SYLLABUS/COMPONENT: 9713/04

APPLIED INFORMATION AND COMMUNICATION TECHNOLOGY Practical Test

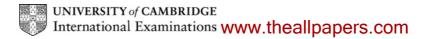

### Task A

Files carsales.csv and servicecentres.csv imported to suitable software

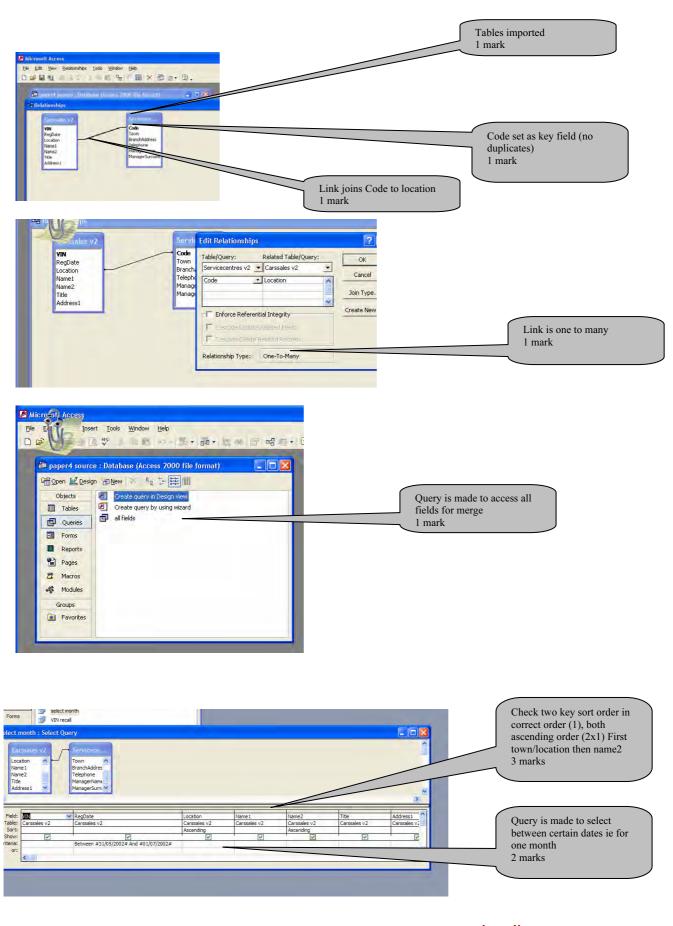

### www.theallpapers.com

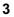

| ument4 - Microsoft Word                                                                                                    |                                     |                                                                                                    |                                                            |                                    | <b>_ B</b> X                                                                         |      |
|----------------------------------------------------------------------------------------------------|-------------------------------------|----------------------------------------------------------------------------------------------------|------------------------------------------------------------|------------------------------------|--------------------------------------------------------------------------------------|------|
| Edit View Insert Format Iools Table Window Help<br>유민 관리 승규 (사상 사용) 이 아이 아이 운영 전 이 아이 아이 아이 아이 아이 아이 아이 아이 아이 아이 아이 아이 아                                                                               |                                     | the second second second second second second second second second second second second second second second se                                                                          | ture                                                       | crop                               | + X                                                                                  |      |
| lormal + 8 pt, ← Times New Roman ← 8 ← <b>B Z</b> <u>U</u> <b>E</b> = 5<br>showing Markup ← Show ← <b>O O O</b> ← <b>O</b> ← <b>C</b> ← <b>O C</b> ← <b>O</b> = <b>C</b><br><b>C C C C C C C C C C</b> |                                     |                                                                                                    | 📲 OT OL \$1 \$1 #                                          | 化三苯基                               | 91 2                                                                                 |      |
|                                                                                                    | L6 . L1 . 7                         | 1 + 8 + 1 + 9 + 1 - 14                                                                                                    |                                                            | 🔺 💠 👘 Mail Mer                     |                                                                                      |      |
|                                                                                                    |                                     | Mail Merge Recipients                                                                                                    |                                                            |                                    | 2                                                                                    |      |
|                                                                                                    |                                     | To sort the list, click the approp<br>specific criteria, such as by city<br>buttons to add or remove recip<br>List of recipients:                                                        | click the arrow next to the colu                           |                                    |                                                                                      |      |
|                                                                                                    |                                     | Title 💌 Addre                                                                                                    |                                                            |                                    | Na 💌 Na                                                                              |      |
| æ                                                                                                    | South L<br>«Branch<br><u>Mr</u> «Ma | Mr         8 Castle Hill           Mr         3 Brook Ho           Mr         19 Town St           Mr         28 Town St           Mr         8 Ridgeway           Mr         4 Chevin R | se V585 6/12/2002<br>eet VNM 6/3/2002<br>eet V5D 6/19/2002 | BA Mi<br>MA Tii<br>RA Mi<br>RA Tii | ush Akhtar<br>ichael Seng<br>na Patidar<br>ohamed Gad<br>na Patidar<br>ohamed Radwan |      |
| Customer Details<br>«Title» «Name1» «Name2»                                                                                                    | «Teleph<br>XXX 0,                   |                                                                                                    |                                                            |                                    |                                                                                      |      |
| «Address1»                                                                                                    |                                     |                                                                                                    | L ser L                                                    |                                    |                                                                                      |      |
| «Town»<br>Car first registered on «RegI                                                                                                    | Date»is now o                       | Select All         Clear All           Eind         Edit                                                                                                    | Refresh<br>Validate                                        |                                    |                                                                                      |      |
| «Next Record»                                                                                                    |                                     |                                                                                                    | «Next Rec                                                  | • <u>Step 3</u>                    | hows results of s<br>town then surna<br>marks shown abo                              | ame. |
| 834                                                                                                    |                                     |                                                                                                    | 2                                                          |                                    | ange your labels<br>Starting document                                                |      |
| 1 Sec 1 1/1 At 3.4cm Ln 5 Col 14 R5 7<br>Start @ labelform.rtf - Micros @ specimen paper 4 ma                                                                                                    | RK EXT OVR E                        |                                                                                                    | source : Data                                              |                                    | EN 🤦 19:45                                                                           |      |

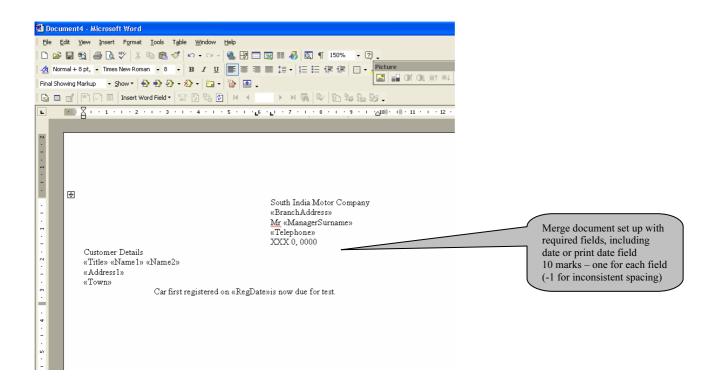

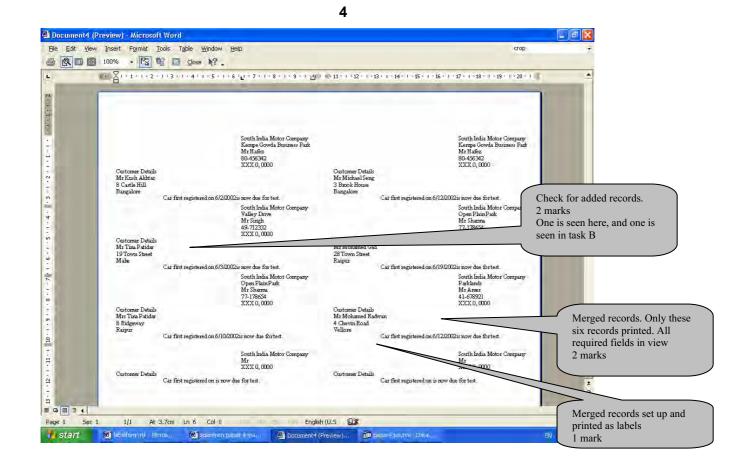

## Task B

| VIN RegDate<br>Location<br>Name1<br>Name2<br>Title<br>Address1<br>Town<br>BranchAddres<br>Telephone<br>ManagerNamt<br>ManagerSum. |                       |               |          |                     |                     | Ext<br>cha<br>1 m<br>Sele<br>1 m<br>Sele | rge criteria entered<br>ract second two<br>racters<br>aark<br>ect on FM<br>aark<br>ect before specified da<br>aark |
|----------------------------------------------------------------------------------------------------|-----------------------|---------------|----------|---------------------|---------------------|------------------------------------------|----------------------------------------------------------------------------------------------------|
| ield: VIN<br>all fields                                                                                                    | VIN Recall: Mid([VIN] | ,2,2) Reprint | Location | Name1<br>all fields | Name2<br>all fields | Title<br>all fields                      | Address1<br>all fields                                                                                             |
| iort:<br>iow:<br>eria:                                                                                                    | "FM"                  | ₩01/01/20     |          |                     |                     | V                                        | E                                                                                                    |

© UCLES 2006

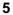

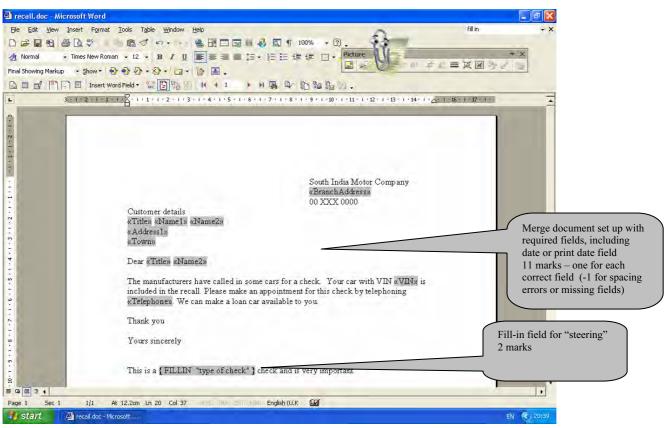

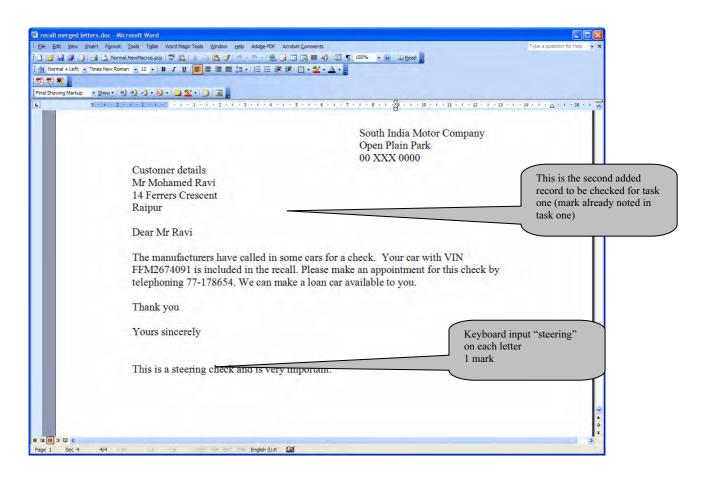

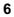

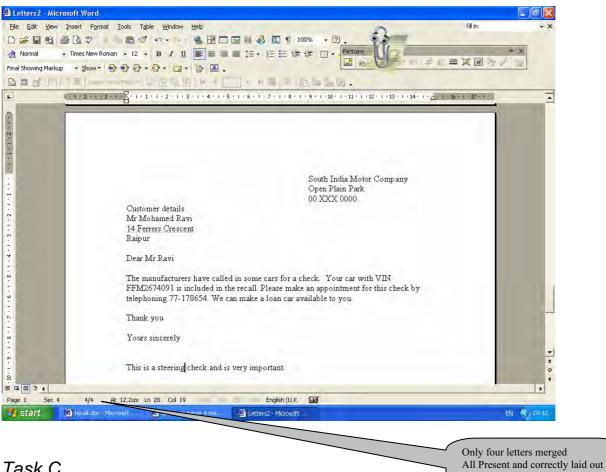

### Task C

| osoft Access                                                        |                                              | 1 mark                              |  |
|---------------------------------------------------------------------|----------------------------------------------|-------------------------------------|--|
|                                                                     | Tools Window Help                            |                                     |  |
|                                                                     | 21월 22년 이 - 이 - [8] 왕 금추 국                   |                                     |  |
|                                                                     | 1 8 43 5 1 1 1 1 1 1 1 1 1 1 1 1 1 1 1 1 1 1 |                                     |  |
| s paper4 source :                                                   | Database (Access 2000 file format)           |                                     |  |
| Servicecentres v2                                                   | : Table                                      |                                     |  |
| Field Name                                                          | Data Type                                    |                                     |  |
| ode                                                                 | Text                                         |                                     |  |
| own<br>ranchAddress                                                 | Text<br>Text                                 |                                     |  |
| elephone                                                            | Text                                         |                                     |  |
| lanagerName                                                         | Text                                         |                                     |  |
| lanagerSurname                                                      | Text                                         |                                     |  |
|                                                                     |                                              |                                     |  |
|                                                                     |                                              |                                     |  |
|                                                                     |                                              |                                     |  |
|                                                                     |                                              |                                     |  |
|                                                                     |                                              |                                     |  |
|                                                                     |                                              |                                     |  |
|                                                                     |                                              |                                     |  |
|                                                                     |                                              |                                     |  |
|                                                                     |                                              |                                     |  |
|                                                                     |                                              |                                     |  |
|                                                                     |                                              |                                     |  |
|                                                                     |                                              |                                     |  |
|                                                                     |                                              |                                     |  |
|                                                                     |                                              |                                     |  |
|                                                                     |                                              |                                     |  |
|                                                                     |                                              |                                     |  |
|                                                                     |                                              |                                     |  |
|                                                                     |                                              |                                     |  |
|                                                                     |                                              |                                     |  |
|                                                                     |                                              |                                     |  |
|                                                                     |                                              |                                     |  |
|                                                                     |                                              |                                     |  |
|                                                                     |                                              |                                     |  |
|                                                                     |                                              |                                     |  |
|                                                                     |                                              |                                     |  |
|                                                                     |                                              |                                     |  |
|                                                                     |                                              | Field Properties                    |  |
| eneral Lookup                                                       |                                              |                                     |  |
| ld Size                                                             | 255                                          |                                     |  |
| rmat                                                                |                                              |                                     |  |
| out Mask                                                            |                                              |                                     |  |
| ption                                                               |                                              |                                     |  |
| fault Value                                                         |                                              |                                     |  |
| lidation Rule<br>lidation Text                                      |                                              | A field name car                    |  |
| quired                                                              | No                                           | The state and state and state       |  |
|                                                                     | Yes                                          |                                     |  |
| w Zero Length                                                       | Yes (No Duplicates)                          |                                     |  |
| ow Zero Length<br>dexed                                             | No                                           |                                     |  |
| dexed<br>icode Compression                                          |                                              |                                     |  |
| dexed<br>icode Compression<br>E Mode                                | No Control                                   |                                     |  |
| dexed<br>icode Compression<br>E Mode<br>E Sentence Mode             | No Control<br>None                           |                                     |  |
| dexed<br>icode Compression<br>E Mode                                |                                              |                                     |  |
| dexed<br>icode Compression<br>E Mode<br>E Sentence Mode<br>art Tags | None                                         |                                     |  |
| dexed<br>icode Compression<br>E Mode<br>E Sentence Mode             | None                                         | CODE field no duplicates            |  |
| dexed<br>icode Compression<br>E Mode<br>E Sentence Mode<br>art Tags | None                                         | CODE field no duplicates            |  |
| lexed<br>icode Compression<br>E Mode<br>E Sentence Mode<br>art Tags | None                                         | CODE field no duplicates<br>2 marks |  |

| Carssales v2.3 Table         VIN       RegDate         VEW10       0301/2002         VEW10       311/0202         VAM06       T701/2002         VEW10       311/0202         VEW10       311/0202         VEW10       311/0202         VEW10       311/0202         VEW10       311/0202         VEW10       311/0202         VEW14       310/0203         VEW15       211/04/204         VEW15       211/04/204         VEW15       211/04/204         VEW16       300/04/2003         MAMe       Kush         VEW17       101/12/205         RA       Raipur         Ankur       Shashan         VX170       130/32005         VEW173       231/02005         VEW173       231/02005         VEW173       231/02005         VEW173       231/02005         VEW173       231/02005         VEW173       231/02002         VEW173       231/02002         VEW173       231/02002         VEW173       30/04/2002         VEW173       30/04/2002         VEW174                                                                                                    |          |
|----------------------------------------------------------------------------------------------------|----------|
| VHM00       0301/2002       V       Verage       Dewang         VBW10       31/0/2002       Code       Town       Kratika         VBW10       10/0/2002       Code       Town       Kratika         VBW75       21/0/2004       KA       Kanchipuran       Surbhi         VRM66       0/0/0/2002       MU       Mumbai       Ankur         VVB77       10/0/2005       RA       Raipur       Surbhi         VVB77       10/0/2005       RA       Raipur       Shashan         VVB77       10/0/2005       VE       Veloce       Sidthard         VNB73       22/0/2002       VE       Veloce       Sidthard         VNB73       22/0/2002       VE       Veloce       Sidthard         VNB73       22/0/2002       VE       Veloce       Sidthard         VNB73       22/0/2002       VE       Ariget       Sidthard         VNB73       22/0/2002       VE       Ariget       Sidthard         VSB28       04/06/2004       BA       Viktarn       Sidthard         VKW20       17/0/42002       FE       Ritu       Sidthard         VFM77       30/04/2002       Sidthard       Sidthard                                                                                                    |          |
| VBW10       31/10/2002       Code       Town       Vakita         VAM06       17/01/2002       CO       Goa       Surbit         VRN54       30/04/2003       MA       Mahe       Surbit       Location field controlled by lookup list         VRN66       06/04/2002       MA       Mahe       Kush       Ankur         VVB77       10/12/2005       RA       Raipur       Ankur       Shashan         VVB77       13/03/2003       VE       Vellore       Sidhart       Sidhart         VMR88       12/09/2002       VE       Vellore       Sidhart       Sidhart         VMR88       12/09/2002       VE       Vellore       Sidhart         VMR88       12/09/2002       VE       Vellore       Sidhart         VMR97       17/04/2002       VE       Arjeet       Vellore         VMR88       12/09/2002       VE       Arjeet       Vellore       Sidhart         VMR97       17/04/2002       VE       Arjeet       Sidhart       Sidhart         VFM77       30/04/2002       VA       Sidhart       Sidhart         VFM77       30/04/2002       Sidhart       Sidhart         VFW77       30/04/2002       <                                                                                                    |          |
| VAM06       17/01/2002       GO       Goa       Hejd       Location field controlled by         VRW76       21/04/2004       KA       Kanchipuram       Surbhi       Kush         VRW06       06/04/2002       MA       Mahe       Ankur         VWB77       10/12/2005       RA       Raipur       Ankur         VWB77       10/12/2005       RA       Raipur       Sidhard         VMN88       12/09/2002       VE       Vellor       Sidhard         VB873       23/10/2005       VE       Vellor       Sidhard         VSB28       04/06/2004       BA       Vikram       Vikram         VIR902       12/09/2002       VE       Arjeet       Ritu         VR077       30/04/2002       KA       Siddhard       Siddhard         stift Access       Jiew Irsert Query Tools Window Help       Siddhard       Siddhard                                                                                                    |          |
| VBW76       21/04/2004       KA       Kanchipuram       Subbit         VRN54       30/04/2003       MA       Mane       Kush         VRN56       06/04/2002       MU       Mumbai       Ankur         VWB77       10/12/2005       RA       Raipur       Ankur         VVB77       10/12/2005       RA       Raipur       Ankur         VVB77       10/12/2005       FE       Teni       Shashan         VM88       12/09/2002       VE       Vellore       Siddhartl         VSB28       04/06/2004 BA       Vikram       Siddhartl         VSR928       04/06/2004 IA       Vikram       Siddhartl         VSR928       04/06/2004 IA       Siddhartl         VFM77       30/04/2002 VE       Arjeet         Ritu       Siddhartl       Siddhartl         Noff Access       Ma       Nikram         Nt Jew (rsert Query Tools Window Help       Help                                                                                                    |          |
| VRN54     30/04/2003     MA     Mahe     Kush       VRM06     06/04/2002     MU     Mumbai     Ankur       Ankur     Ankur     Ankur       VK077     10/07/2005     RA     Raipur       VK078     12/07/2002     VE     Shashan       VM873     23/07/2002     VE     Vellore       VSB28     04/06/2004     BA     Vikram       VJK90     25/10/2002     VE     Arjeet       VKW27     17/04/2002     TE     Ritu       VFM77     30/04/2002     MA     Sideharit                                                                                                    | 1        |
| VRM06         06/04/2002         MU         Mumbai         Ankur         Ankur           VWB77         10/12/2005         Raipur         Ankur         Ankur         Ankur           VMN87         12/09/2002         VE         Vellore         Shashan         Siddhard           VMN88         12/09/2002         VE         Vellore         Siddhard         Siddhard           VR977         29/10/2002 VE         Arjeet         Vikram         Vikram         Vikram           VR977         17/04/2002 TE         Ritu         Siddhard         Siddhard           VFM77         30/04/2002 MA         Siddhard         Siddhard           vfM777         30/04/2002 MA         Siddhard         Siddhard                                                                                                    |          |
| WWB77         10/12/2005         RA<br>Image: The image of the image of the image of |          |
| VMN86         12/09/2002         V         Value         Siddharti           VBR73         23/10/2005         CH         Yamila           VSB28         04/06/2004         BA         Vikram           VK90         25/10/2002         VE         Arjeet           VR077         17/04/2002         TE         Ritu           VFM77         30/04/2002         MA         Siddharti                                                                                                    |          |
| VMN86         12/09/2002         V         Value         Siddharti           VBR73         23/10/2005         CH         Yamila           VSB28         04/06/2004         BA         Vikram           VK90         25/10/2002         VE         Arjeet           VR077         17/04/2002         TE         Ritu           VFM77         30/04/2002         MA         Siddharti                                                                                                    |          |
| VSR73         23/10/2005 CH         Yamila           VSR28         04/06/2004 BA         Vikram           VK99         25/10/2002 VE         Arjeet           VRM27         17/04/2002 TE         Ritu           VFM77         30/04/2002 MA         Siddharti                                                                                                    |          |
| VUK90         25/10/2002 VE         Arjeet           VRM27         17/04/2002 ITE         Ritu           VFM77         30/04/2002 IMA         Siddharti                                                                                                    |          |
| VRM27         17/04/2002 TE         Ritu           VFM77         30/04/2002 MA         Siddharti           ff: Access                                                                                                    |          |
| VFM77 30/04/2002 MA Siddhart<br>off Access<br>t yew insert Query Tools Window Help                                                                                                    |          |
| Ut Access<br>t yew Insert Query Tools Window Help                                                                                                    |          |
| t Yew Insert Query Tools Window Help                                                                                                    |          |
|                                                                                                    |          |
| aper4 source : Database (Access 2000 file format)                                                                                                    | to be    |
| ect any test date : Select Query identified                                                                                                    |          |
| All fields                                                                                                    |          |
| Iccaton<br>Name1 💌                                                                                                    |          |
| Name1  RegDate Month: Month: [/regx Ver: Yer([regdat: Location Name1 Name2 Title)                                                                                                    |          |
| Name1  RecDate Month: (Fear Year: Year((regdats Location Name1 Name2 Title                                                                                                    | ear from |

Select only cars coming up to three years old 2 marks (one for calculation back three years, one to refine to include short date to the future)

| Filter and Sort             |             | ? >             | < |
|-----------------------------|-------------|-----------------|---|
| Filter Records Sort Records |             |                 |   |
| Field:                      | Comparison: | Compare to:     |   |
| Month                       | Equal to    | 1 Select target |   |
| And 💌                       | <b>_</b>    | month<br>1 mark |   |
| <b>_</b>                    | ·           |                 |   |
| <b>_</b>                    |             |                 |   |
| <b>•</b>                    |             |                 |   |
|                             |             |                 |   |
| <br>lear All                |             | OK Cancel       |   |

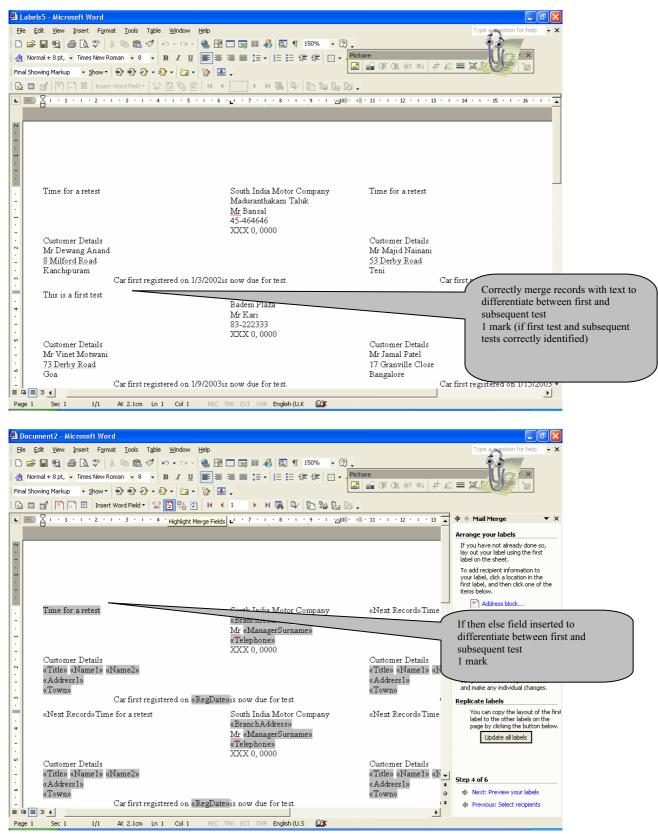

|                                 | - 1 <b>6</b> 43 (3) 4 | ····· <b>                                </b> |                |
|---------------------------------|-----------------------|-----------------------------------------------|----------------|
| paper4 source                   | Database (Access 2    | 000 file (ormat)                              |                |
| Carssales v2 : Tal              |                       |                                               |                |
| Field Name                      | Data Type             |                                               |                |
| VIN                             | Text                  |                                               |                |
| RegDate                         | Date/Time             |                                               |                |
| Location                        | Text                  |                                               |                |
| Name 1                          | Text                  |                                               |                |
| Name2                           | Text                  |                                               |                |
| Title<br>Address1               | Text                  |                                               |                |
| Address 1                       | Text                  |                                               |                |
|                                 |                       |                                               |                |
|                                 |                       |                                               |                |
|                                 |                       |                                               |                |
|                                 |                       |                                               |                |
|                                 |                       |                                               |                |
|                                 |                       |                                               |                |
|                                 |                       |                                               |                |
|                                 |                       |                                               |                |
|                                 |                       |                                               |                |
|                                 |                       |                                               |                |
|                                 |                       |                                               |                |
|                                 |                       |                                               |                |
|                                 |                       |                                               |                |
|                                 |                       |                                               |                |
|                                 |                       |                                               |                |
|                                 |                       |                                               |                |
|                                 |                       |                                               |                |
|                                 |                       |                                               |                |
|                                 |                       |                                               |                |
|                                 |                       |                                               |                |
|                                 |                       |                                               |                |
|                                 |                       |                                               |                |
|                                 |                       |                                               |                |
|                                 |                       |                                               |                |
|                                 |                       |                                               |                |
|                                 |                       |                                               |                |
| -                               |                       |                                               |                |
|                                 |                       |                                               |                |
|                                 |                       |                                               | Field Properti |
| General Lookup                  |                       |                                               |                |
| Field Size                      | 255                   |                                               |                |
| Format                          |                       |                                               |                |
| Input Mask                      |                       |                                               |                |
| Caption                         |                       |                                               |                |
| Default Value                   | -                     |                                               |                |
| Validation Rule                 |                       |                                               | 1011           |
| Validation Text                 |                       |                                               | A field na     |
| Required                        | No                    |                                               |                |
| Allow Zero Length               | Yes                   |                                               |                |
| Indexed                         | Yes (No Duplicates)   |                                               |                |
| Unicode Compression             | No                    |                                               |                |
| IME Mode                        | No Control            |                                               |                |
| IME Sentence Mode<br>Smart Tags | None                  |                                               |                |
|                                 |                       |                                               |                |

VIN field no duplicates 2 marks

| Filter and Sort             |                       |              | ? 🔀                          |
|-----------------------------|-----------------------|--------------|------------------------------|
| Eilter Records Sort Records | Comparison            | Compare to:  | Select any recall criterion  |
| VIN Recall                  | Comparison:  Equal to |              | 2 marks                      |
| And 💌 RegDate               | Greater than          | 01-01-2001   |                              |
| And 💌 RegDate               | ▼ Less than           | ▼ 01-01-2003 | Select date range<br>2 marks |
| And 💌                       |                       |              |                              |
|                             |                       |              |                              |
|                             | <u> </u>              |              | <u> </u>                     |
| lear All                    |                       | OK           | Cancel                       |

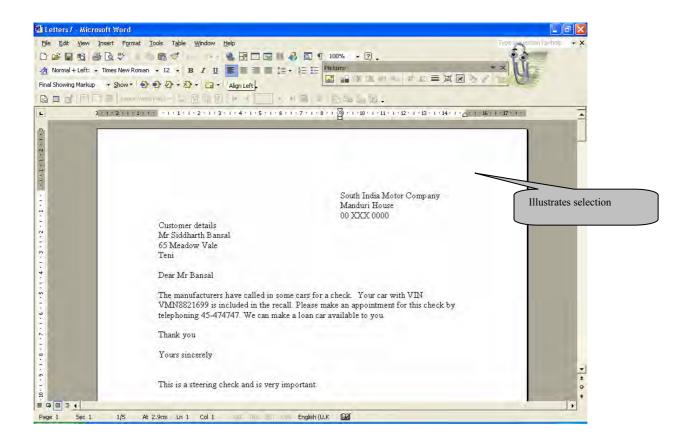

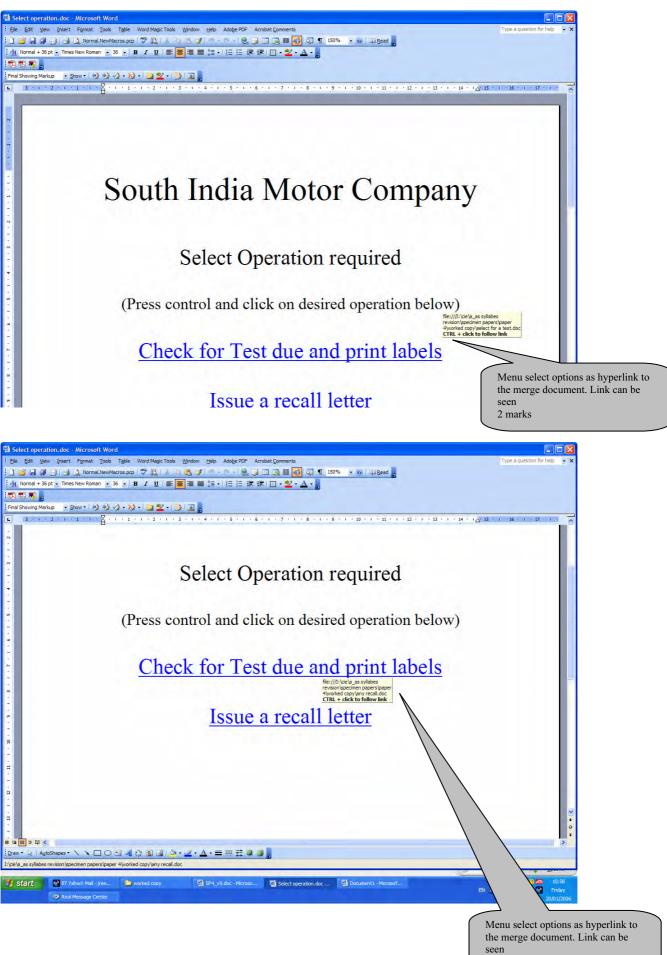

### www.theallpapers.com

2 marks

# Task D

User Guide

| Introduction      | 8 marks |
|-------------------|---------|
| Examples of usage | 8 marks |
| Error guide       | 8 marks |

Marks awarded for each section

- 7-8 A full and clear explanation of the highest quality. Leaves no areas to be guessed by user
  - 4-6 A clear explanation that may have some gaps in information, leaving user to fill in for themselves some information
  - 2-3 a very brief explanation that does not cover all aspects of the solution. May contain errors. User is left to work out much operation for self
  - 0-1 Minimal and weak explanation with many errors

#### Example of a User Guide

#### Introduction

This is a guide to some automated searches that can be produced for the South India Motor Company. They will serve to produce labels or letters to customers either for motor tests that are falling due or to send letters to customers to recall cars for inspection or checks at manufacturers' request. The user will start from a menu screen which may be loaded, but if not, requires file **select operation.doc** to be opened.

This menu option offers two choices at present. One is used to open a document to make labels for tests due and the other is to produce letters for recalling cars. Press control and click on the link to the option that you require.

#### Examples of use

1 Test invitation labels

The file **select for a test.doc** opens. It is linked to a database file and may prompt you to allow the file to be opened. If it does, the allow it to open the link. The document opens as a sheet of labels and can select between first and subsequent tests if you enter selection criteria. The selection is made by editing the source data list. Click on the edit source data button on the merge toolbar, and select from the field selection drop down menu the advanced option.

| Mail                                                                                                    | Mail Merge Recipients |                              |       |            |      |      |  |
|----------------------------------------------------------------------------------------------------|-----------------------|------------------------------|-------|------------|------|------|--|
| To sort the list, click the appropriate column heading. To narrow down the recipients dis specific criteria, such as by city, click the arrow next to the column heading. Use the che buttons to add or remove recipients from the mail merge. |                       |                              |       |            |      |      |  |
|                                                                                                    | 💌 Title               | <ul> <li>Address1</li> </ul> | ▼ V   | 💌 RegDate  | ▼ Mo | ▼ Y  |  |
|                                                                                                    | Mr                    | 8 Milford Road               | VHMOO | 1/3/2002   | 1    | 2002 |  |
|                                                                                                    | Mr                    | 3 Railway Co                 | VBW10 | 10/31/2002 | 10   | 2002 |  |
|                                                                                                    | Mr                    | 53 Derby Road                | VAM06 | 1/17/2002  | 1    | 2002 |  |
|                                                                                                    | Mr                    | 23 Oak Close                 | VRM06 | 4/6/2002   | 4    | 2002 |  |
|                                                                                                    | Mr                    | 65 Meadow V                  | VMN88 | 9/12/2002  | 9    | 2002 |  |
|                                                                                                    | Mr                    | 122 Derby R                  | VJK90 | 10/25/2002 | 10   | 2002 |  |
|                                                                                                    | Mr                    | 15 Melbourn                  | VRM27 | 4/17/2002  | 4    | 2002 |  |
|                                                                                                    | Mr                    | 10 Oak Close                 | VEM77 | 4/30/2002  | 4    | 2002 |  |
|                                                                                                    | Mr                    | 28 Town Street               | VSD90 | 6/19/2002  | 6    | 2002 |  |

Select the month you require by typing in the selection criterion MONTH equals and the number of the month.

| Filter and Sor        | rt           |             |             | ? 🗙   |
|-----------------------|--------------|-------------|-------------|-------|
| <u>Filter Records</u> | Sort Records |             |             |       |
| Fi                    | ield:        | Comparison: | Compare to: |       |
| Γ                     | Month 📃      | Equal to    | ▼ 1         |       |
| And 💌                 | •            |             | ▼           |       |
| <b>_</b>              |              |             | <b>-</b>    | _     |
| -                     |              | 1           | ▼           |       |
|                       |              |             | -           | _     |
|                       |              |             | ~           |       |
| <u>⊂</u> lear All     |              |             | ок          | ancel |

An automatic field selects that if the YEAR is three less than the current one ie 2003, then a first test notice is inserted in the label. When the criteria are all correct, then merge the labels to a new document. You can trial the merge first if you wish. Buttons for these merge operations are found on the merge tool bar.

2 Find cars for recall notices.

The file any **recall.doc** opens. It is linked to a database file and may prompt you to allow the file to be opened. If it does, the allow it to open the link. The file opens a prepared merge document ready to produce letters. You need to select records to be merged. Open the edit source list by pressing the edit source button on the merge toolbar. From the drop down menus at the field headings, choose the advanced option and in the first selection make VIN recall equal to the two letter code for recall. On the next two options, set the *regdate* first to be greater than the start date for the recall, and then to be less than the last date for the recall. When the data selections are made merge the letters to a new document and save or print as required. The merge to new document button is found on the merge menu toolbar.

#### Handling errors

If the menu does not open the file you want, then these are to found at XXX location. Each can be located and opened on demand.

If, when you open the merge master documents, the merge toolbar does not seem to be active, then you may need to link the document to its source data file. The source data file is XXX.mdb and is located in YYY folder. When you locate the database, you also need to identify the correct query on which the merge is to be based. For the test labels, the query is named zzz and for the recall list it is called vvv.